Ios 7 Update [Manual](http://get.documentget.ru/goto.php?q=Ios 7 Update Manual Iphone 5 A1429 Ipsw) Iphone 5 A1429 Ipsw >[>>>CLICK](http://get.documentget.ru/goto.php?q=Ios 7 Update Manual Iphone 5 A1429 Ipsw) HERE<<<

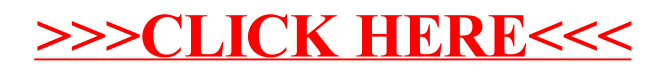